# CERTIFICATE

### No. 176-08

Hereby certifies that:

# Norra Timber

Plant: Agnäs

has received approval to mark preservative-treated products of European redwood (*Pinus sylvestris*) in wood preservation classes A and AB with the Nordic quality label

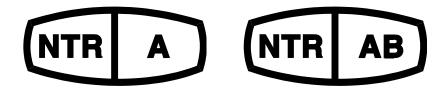

The approval refers to wood treated with the preservative Wolmanit CX-8WB which contains copper and HDO as active ingredients. Wood preservation classes A and AB imply a treatment in compliance with penetration class NP5 according to SS-EN 351-1 (full sapwood penetration) and a retention of preservative in accordance with the approval issued by the Nordic Wood Preservation Council (NWPC).

Norra Timber has a quality assurance system according to the requirements in SS-EN 351-1 and NWPC Document No 1 "Nordic wood preservation classes and product requirements for preservative-treated wood. Part 1. Pine and other permeable softwoods".

The production and factory production control are supervised by RISE Research Institutes of Sweden AB. The supervision of the production includes determination of preservative penetration and retention in the wood as well as determination of the percentage of active ingredients within the preservative.

This approval is valid until 1 June 2028 but can be withdrawn if the requirements in NWPC Document No 1 and 3 are not fulfilled.

Borås 1 June 2023

## **RISE Research Institutes of Sweden AB**

Shot hale

Stefan Lindskog

Fredrik Hansson

Fredrik Hansson

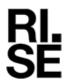

## Verifikat

Transaktion 09222115557505309691

## Dokument

Norra Timber Agnäs 176-08 eng Huvuddokument 1 sida Startades 2023-11-23 07:51:46 CET (+0100) av Fredrik Hansson (FH) Färdigställt 2023-11-23 07:53:45 CET (+0100)

#### Signerare

Fredrik Hansson (FH) RISE Research Institutes of Sweden AB Org. nr 556464-6874 fredrik.hansson@ri.se

Fredrik Hansson

Signerade 2023-11-23 07:52:37 CET (+0100)

**Stefan Lindskog (SL)** RISE Org. nr 556464-6874 *stefan.lindskog@ri.se* +46105165605

Link

Signerade 2023-11-23 07:53:45 CET (+0100)

Detta verifikat är utfärdat av Scrive. Information i kursiv stil är säkert verifierad av Scrive. Se de dolda bilagorna för mer information/bevis om detta dokument. Använd en PDF-läsare som t ex Adobe Reader som kan visa dolda bilagor för att se bilagorna. Observera att om dokumentet skrivs ut kan inte integriteten i papperskopian bevisas enligt nedan och att en vanlig papperutskrift saknar innehållet i de dolda bilagorna. Den digitala signaturen (elektroniska förseglingen) säkerställer att integriteten av detta dokument, inklusive de dolda bilagorna, kan bevisas matematiskt och oberoende av Scrive. För er bekvämlighet tillhandahåller Scrive även en tjänst för att kontrollera dokumentets integritet automatiskt på: https://scrive.com/verify

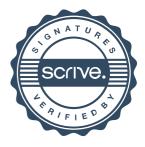